Liberté Égalité Fraternité

## RÉPUBLIQUE FRANÇAISE

## A V I S A U X É L E C T E U R S Élection sénatoriale ayant lieu

## au scrutin majoritaire

\_\_\_\_\_\_\_\_\_\_\_\_\_\_\_\_\_\_\_\_\_\_\_\_\_\_\_

Le panachage entre candidats figurant sur différents bulletins est autorisé dans la limite du nombre de sièges de sénateurs à pourvoir au titre du département ou de la collectivité. Ce panachage peut être effectué soit par suppression ou adjonction de candidats sur les bulletins imprimés mis à votre disposition, soit par la réalisation d'un bulletin manuscrit.

Mais attention, si vous panachez votre bulletin, n'oubliez pas d'écrire, après le nom du candidat de votre choix, celui du remplaçant qu'il a désigné. En effet, l'omission du nom du remplaçant entraînerait l'annulation de votre suffrage.

EXEMPLE :

Vous désirez voter pour JEANNE et non pour HENRI dont le nom figure sur le bulletin que vous avez choisi.

Vous devez, dans ce cas :

- rayer le nom de HENRI et celui de Lucien, son remplaçant ;

- écrire non seulement le nom de JEANNE, mais également celui de son remplaçant, Léon.

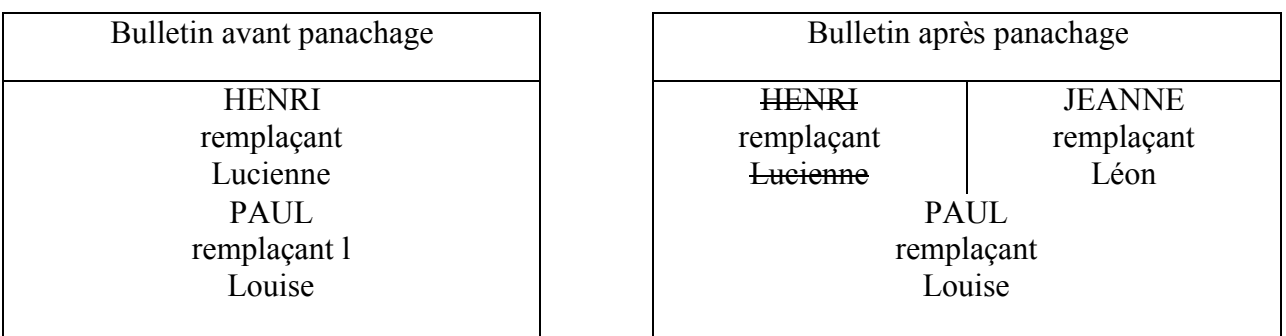

Bien entendu, il vous est également loisible de rayer le nom d'un candidat et de son suppléant sans les remplacer.